Документ подписан прос<u>той электронной подписью</u><br>Информация о владовосхдарственное аккредитованное не<mark>коммерческое частное образовательное</mark> **учреждение высшего образования** <sub>Должность: ректо**%Академия маркетинга и социально-ин</mark>формационных технологий – ИМСИТ»**</sub> **(г. Краснодар)** 4237c7ccb9b9e111bbaf1f4fcda9201d015c4dbaa12**\$#AH7\QX\BQAkaдемия ИМСИТ)** Информация о владельце: ФИО: Агабекян Раиса Левоновна Дата подписания: 13.12.2023 09:30:47 Уникальный программный ключ:

УТВЕРЖДАЮ

Проректор по учебной работе, доцент

\_\_\_\_\_\_\_\_\_\_\_\_\_\_Н.И. Севрюгина

20 ноября 2023 г.

## **Б1.В.ДЭ.09.02**

# **Практикум "Компьютерная верстка дизайнпроектов"**

## рабочая программа дисциплины (модуля)

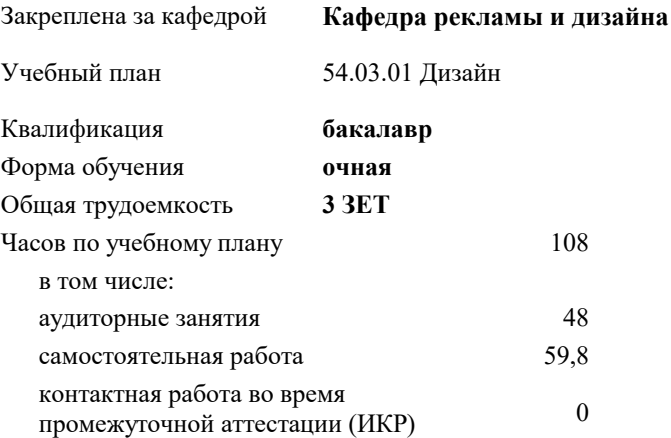

зачеты 7 Виды контроля в семестрах:

#### **Распределение часов дисциплины по семестрам**

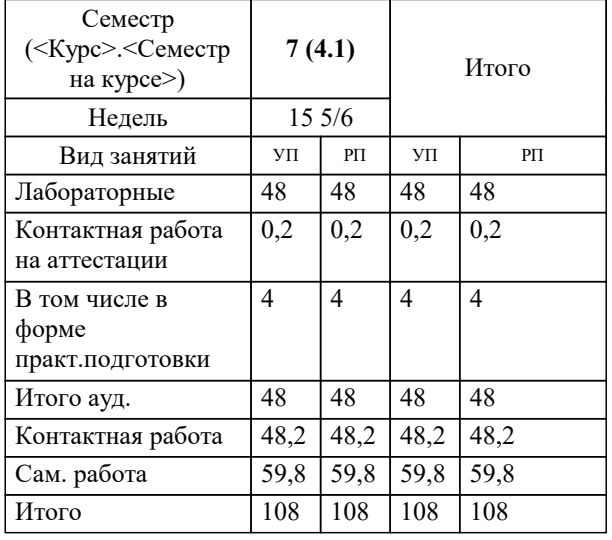

Программу составил(и): *нет, преподаватель, Салькова Ольга Николаевна*

Рецензент(ы): *нет, ООО " Джем", Маляр Ю.В.*

**Практикум "Компьютерная верстка дизайн-проектов"** Рабочая программа дисциплины

разработана в соответствии с ФГОС ВО: Федеральный государственный образовательный стандарт высшего образования - бакалавриат по направлению подготовки 54.03.01 Дизайн (приказ Минобрнауки России от 13.08.2020 г. № 1015)

54.03.01 Дизайн составлена на основании учебного плана: утвержденного учёным советом вуза от 17.04.2023 протокол № 9.

**Кафедра рекламы и дизайна** Рабочая программа одобрена на заседании кафедры

Протокол от 28.08.2023 г. № 1

Зав. кафедрой Малиш Марьяна Адамовна

Согласовано с представителями работодателей на заседании НМС, протокол №9 от 17 апреля 2023 г.

Председатель НМС проф. Павелко Н.Н.

### **1. ЦЕЛИ ОСВОЕНИЯ ДИСЦИПЛИНЫ (МОДУЛЯ)**

1.1 Сформировать у студентов способности решать различные профессиональные задачи выразительными средствами верстки. Квалификация бакалавра дизайна предполагает знание истории изучения верстки дизайн-проектов, классификацию и свойства верстки, основы построения, а также овладение широким спектром размещения средств, позволяющих выражать свой художественный замысел в дизайн-проекте. Также целью освоения дисциплины является ознакомление собучающихся с основными правилами компьютерной вёрстки многостраничных изданий, обучить студентов работе с основными настольными издательскими системами и графическими редакторами, необходимых для выполнения функций графического дизайнера, специалиста по вёрстке, редактора, и т. п.

Задачи: - формирование представлений об основах технологий компьютерной верстки;

- изучение основных терминов и понятий в работе с программным обеспечением верстальных программ;

- развитие профессиональных компетенций в сфере графического дизайна;

- практическое овладение навыками работы в настольных издательских системах.

#### **2. МЕСТО ДИСЦИПЛИНЫ (МОДУЛЯ) В СТРУКТУРЕ ОБРАЗОВАТЕЛЬНОЙ ПРОГРАММЫ**

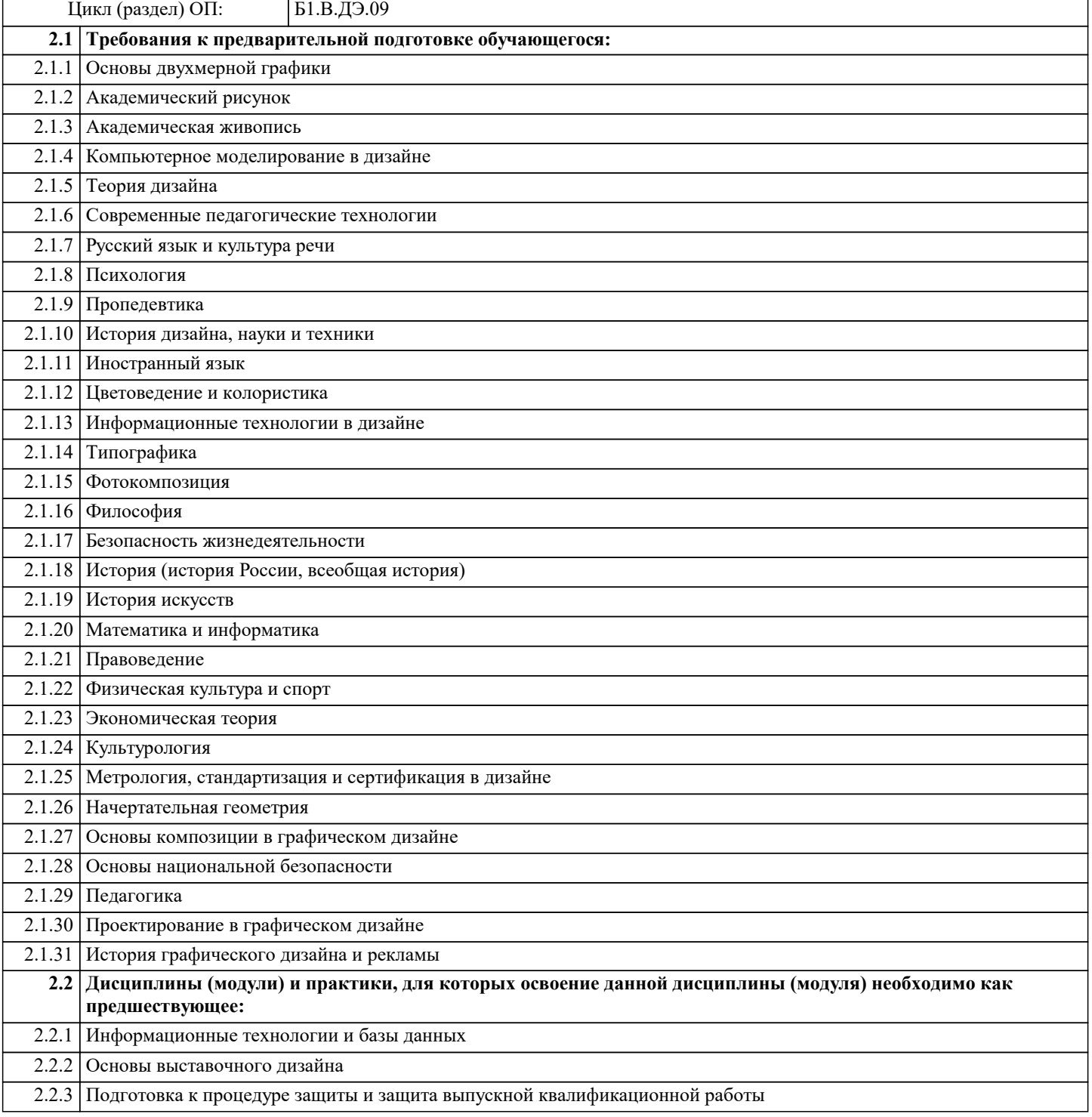

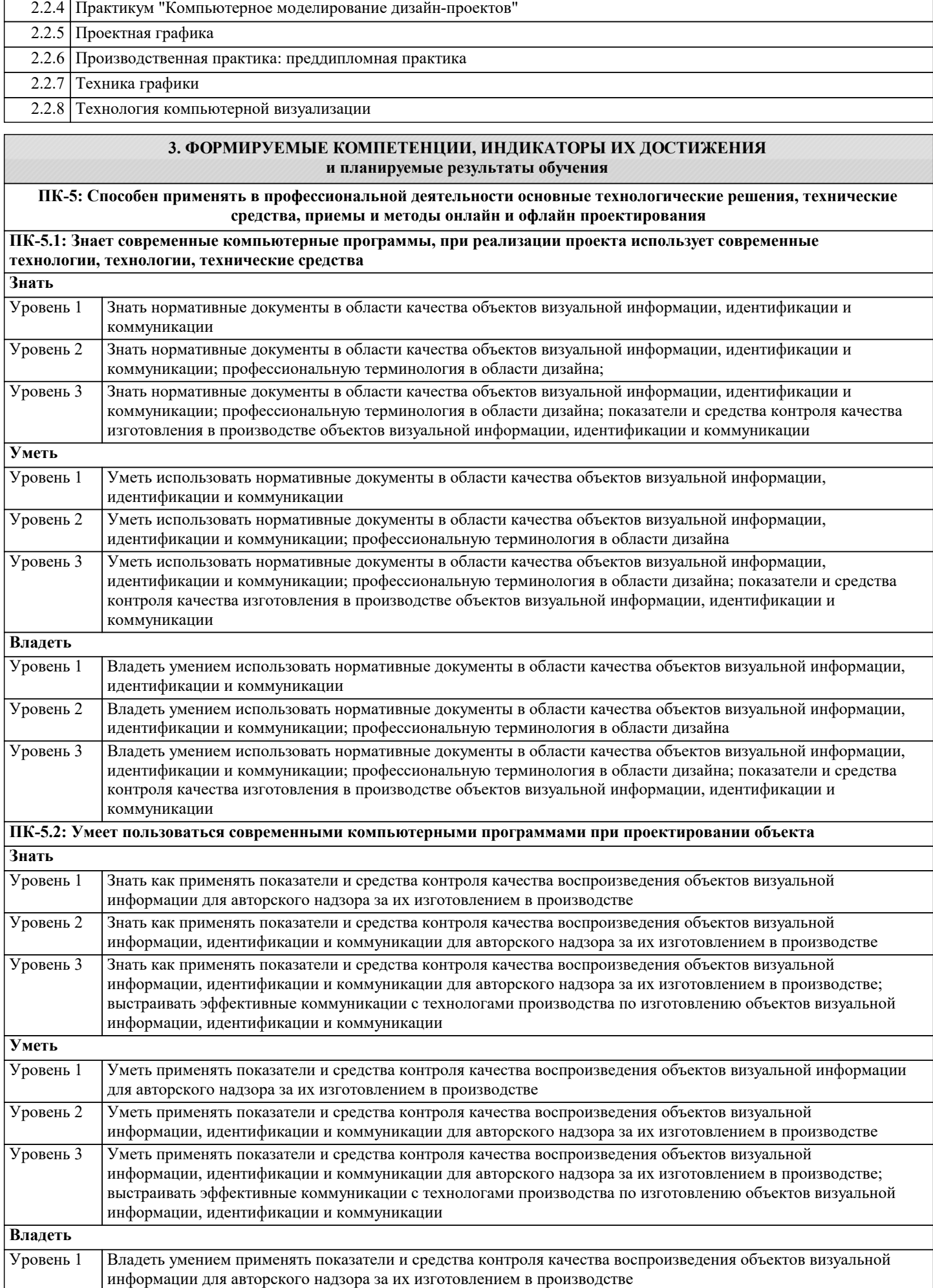

Уровень 2 Владеть умением применять показатели и средства контроля качества воспроизведения объектов визуальной

 $\overline{\phantom{a}}$ 

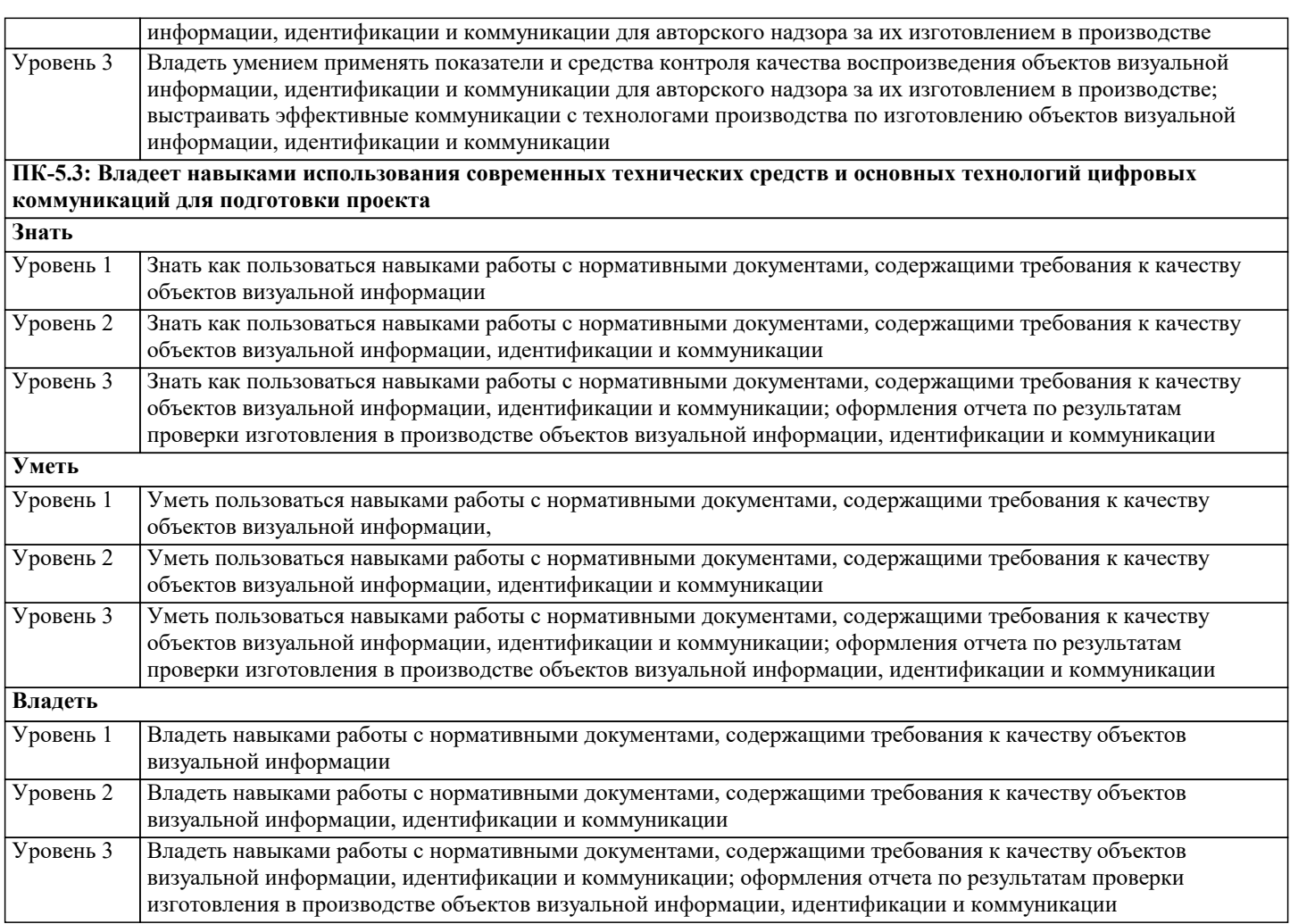

## **4. СТРУКТУРА И СОДЕРЖАНИЕ ДИСЦИПЛИНЫ (МОДУЛЯ)**

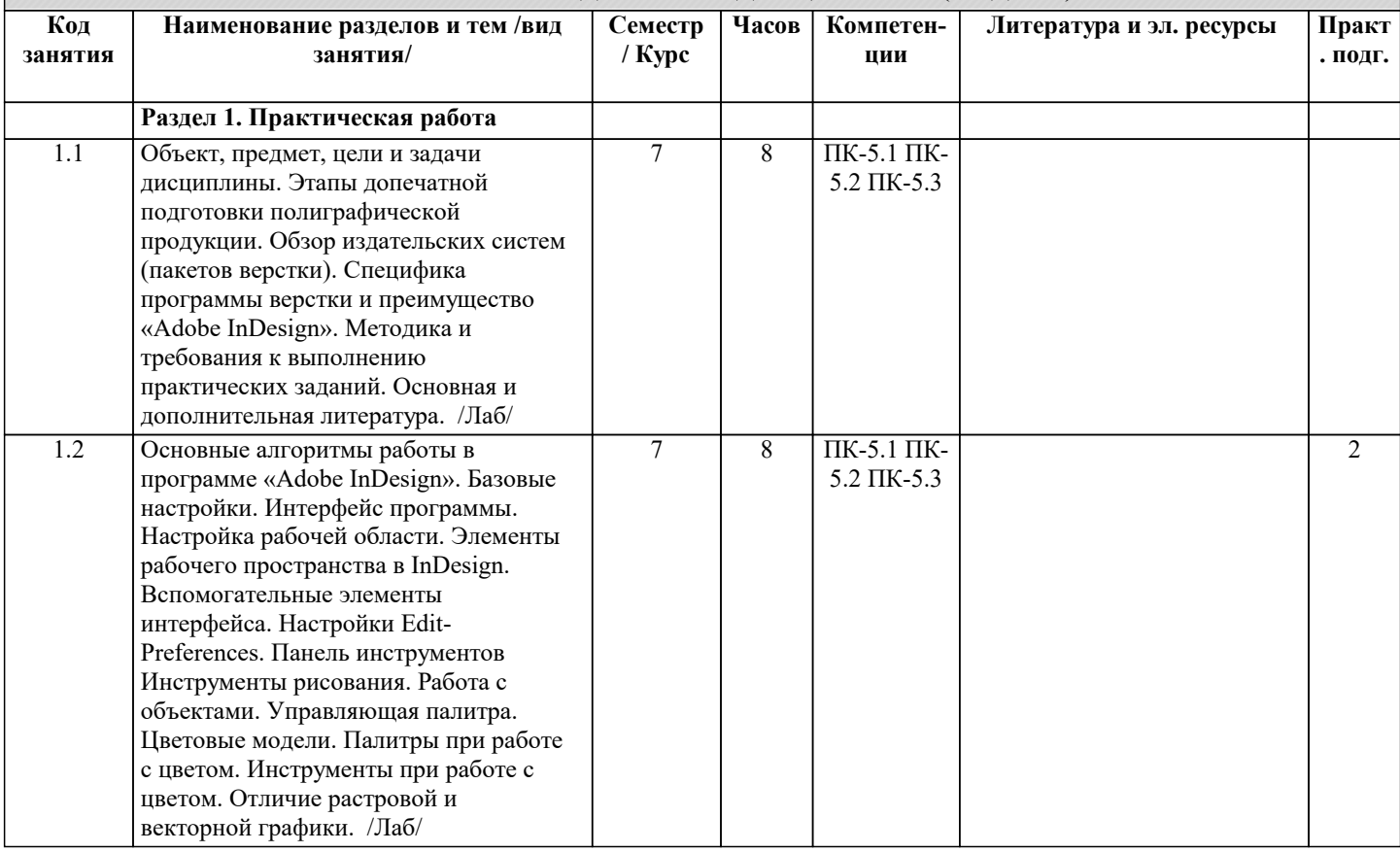

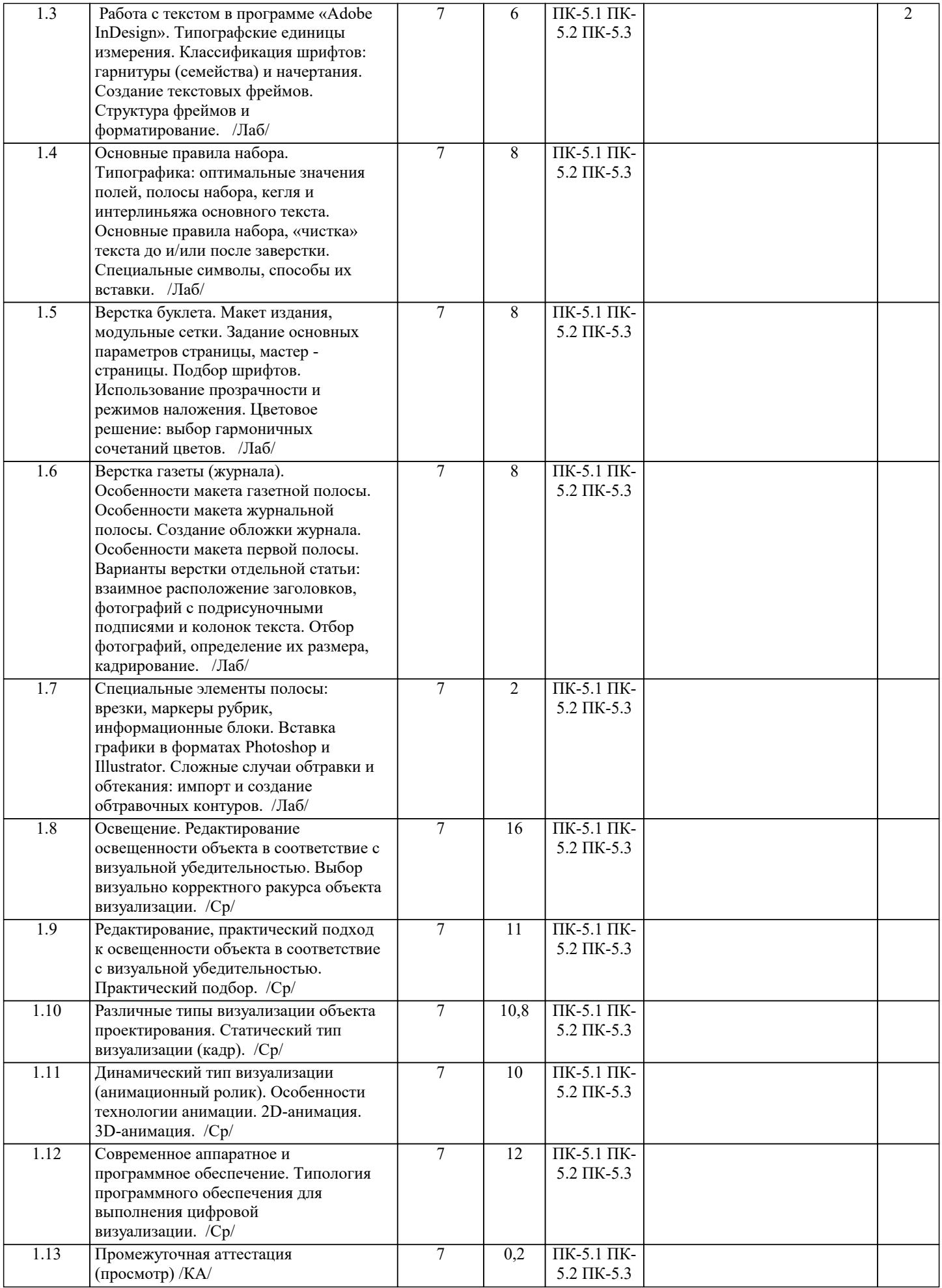

## **5. ОЦЕНОЧНЫЕ МАТЕРИАЛЫ**

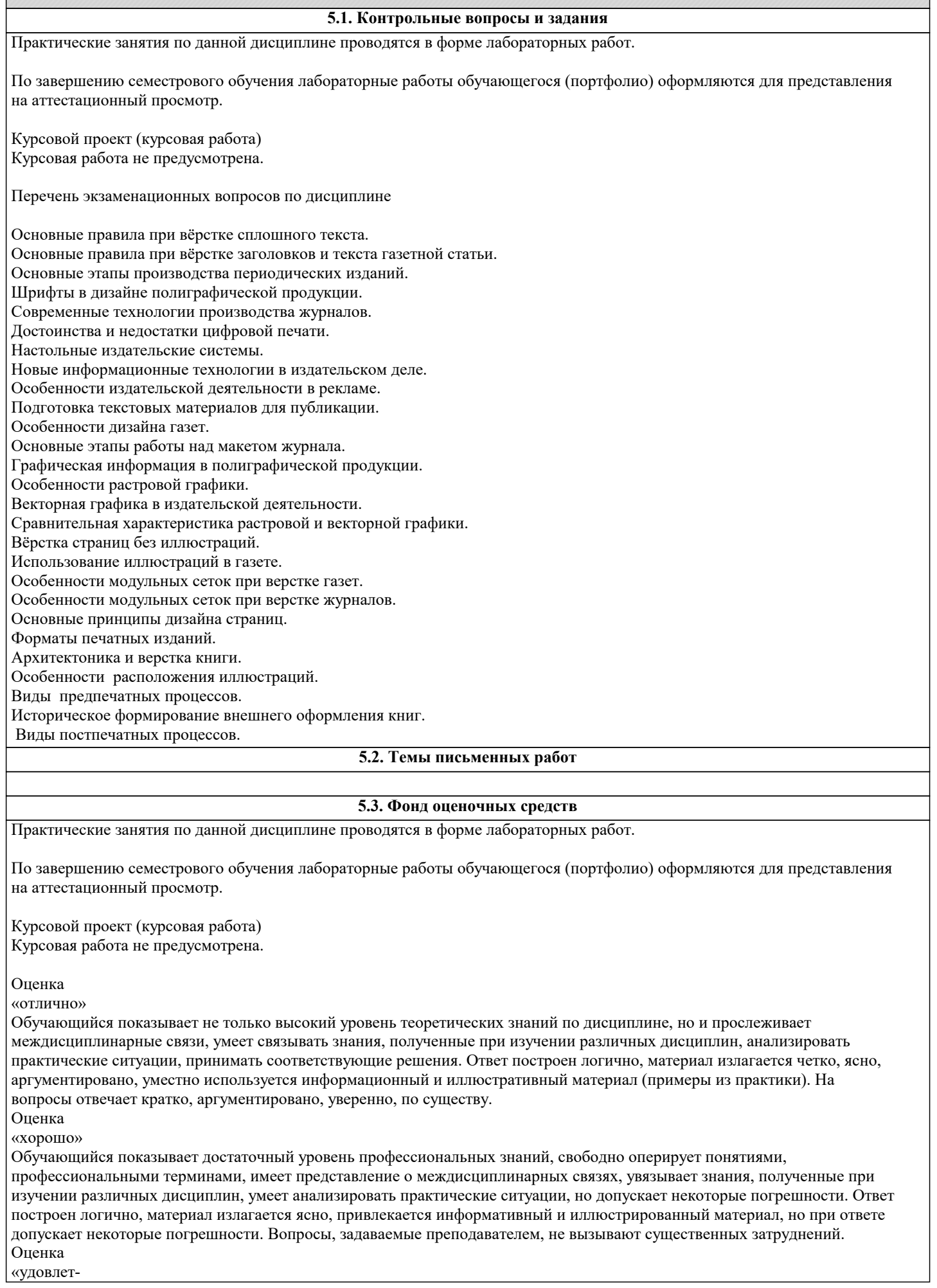

#### ворительно»

Обучающийся показывает недостаточный уровень знаний учебного и лекционного материала, не в полном объеме владеет практическими навыками, чувствует себя неуверенно при анализе междисциплинарных связей. В ответе не всегда присутствует логика, аргументы привлекаются неубедительные. На поставленные вопросы затрудняется с ответами, показывает не достаточно глубокие знания.

Оценка

«не удовлет-

ворительно»

Обучающийся показывает слабый уровень профессиональных знаний, затрудняется при анализе практических ситуаций. Не может привести примеры из реальной практики. Неуверенно и логически непоследовательно излагает материал. Неправильно отвечает на поставленные вопросы или затрудняется с ответом.

На экзамене учитывается полнота и качественное выполнение портфолио практических и самостоятельных работ. Для комплексного планирования и осуществления всех форм учебной работы и контроля рекомендуется использовать портфолио и балльно-рейтинговую систему (БРС). Балльно-рейтинговая система (БРС) наиболее эффективна для дисциплин, где формой промежуточной аттестации является экзамен. Любой элемент учебного процесса (от посещения лекции до выполнения письменных заданий) может быть соотнесен с определенным количеством баллов, студент же получает возможность «накапливать» оценочные баллы в ходе изучения дисциплины.

#### Порядок реализации балльно-рейтинговой системы в Академии ИМСИТ реализуется отдельным локальным актом. **5.4. Перечень видов оценочных средств**

Дисциплина Практикум «Компьютерная верстка» имеет характерную творческую направленность. Цель учебного процесса развить и сформировать необходимые профессиональные навыки студента. Необходим учет индивидуальных особенностей и личностно ориентированный подход, как в процессе проведения занятий, так и на рубежной и итоговой аттестации дисциплины.

Формами диагностического контроля лекционной части данной дисциплины могут являться тесты, устные опросы и собеседования и т.д.

Текущий контроль призван, с одной стороны, определить уровень продвижения студентов в изучении дисциплины и диагностировать затруднения в изучении материала, а с другой – показать эффективность выбранных средств и методов обучения. Формы контроля могут варьироваться в зависимости от содержания раздела дисциплины: содержания раздела текущего контроля могут являться коллоквиумы, просмотр контрольных практических заданий, с проведением коллективной рефлексии-обсуждения, анализ конкретных профессиональных ситуаций, мониторинг результатов семинарских и практических занятий и др. Формы такого контроля выполняют одновременно и обучающую функцию. Промежуточная аттестация (просмотр) направлена на определение уровня сформированности компетенций по дисциплине в целом. В дизайн-образовании традиционной формой контроля является просмотр практических заданий (аудиторных и самостоятельных), с учетом новых требований могут быть добавлены: комплексное тестирование, защита проекта, презентация портфолио студента и др.

Примерный перечень видов и форм контроля дисциплины:

Выполнение учебных упражнений в ходе практических занятий;

работа и анализ аналогового ряда;

презентация результатов выполнения учебных заданий;

контрольный опрос (устный или письменный);

коллоквиум.

Фонды оценочных средств по дисциплине прилагаются согласно утвержденной форме.

### **6. УЧЕБНО-МЕТОДИЧЕСКОЕ И ИНФОРМАЦИОННОЕ ОБЕСПЕЧЕНИЕ ДИСЦИПЛИНЫ (МОДУЛЯ) 6.1. Рекомендуемая литература**

## **6.3.1. Лицензионное и свободно распространяемое программное обеспечение, в том числе отечественного**

**производства**

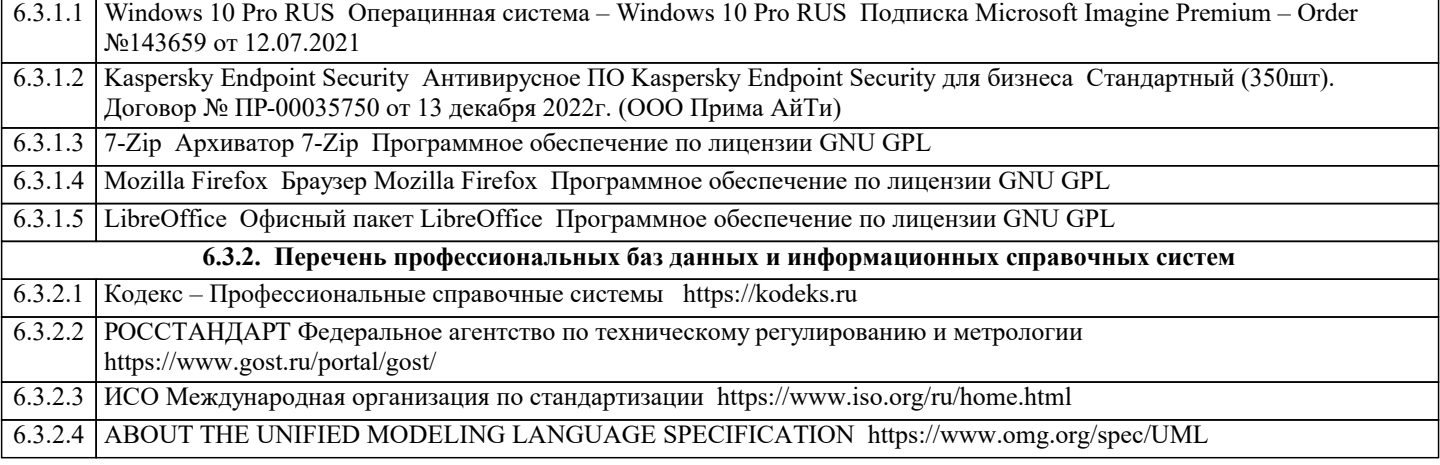

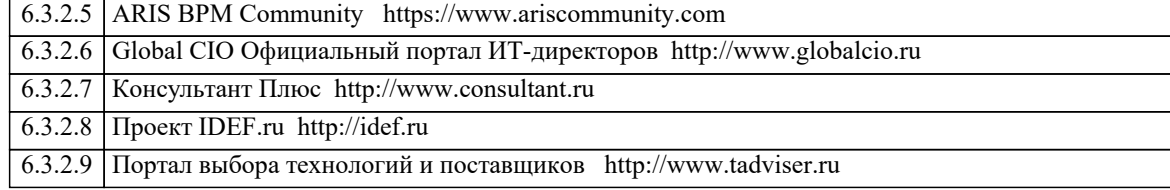

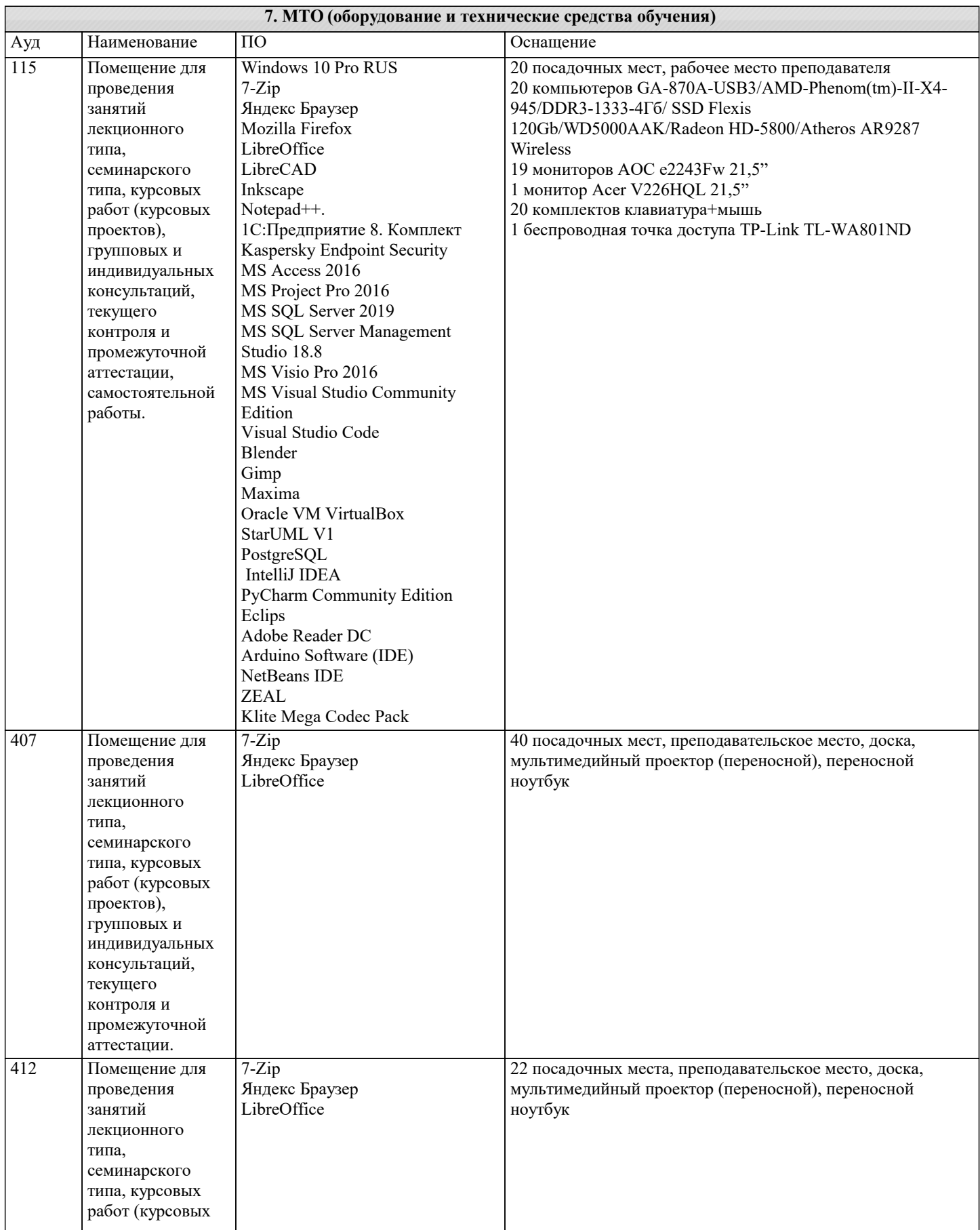

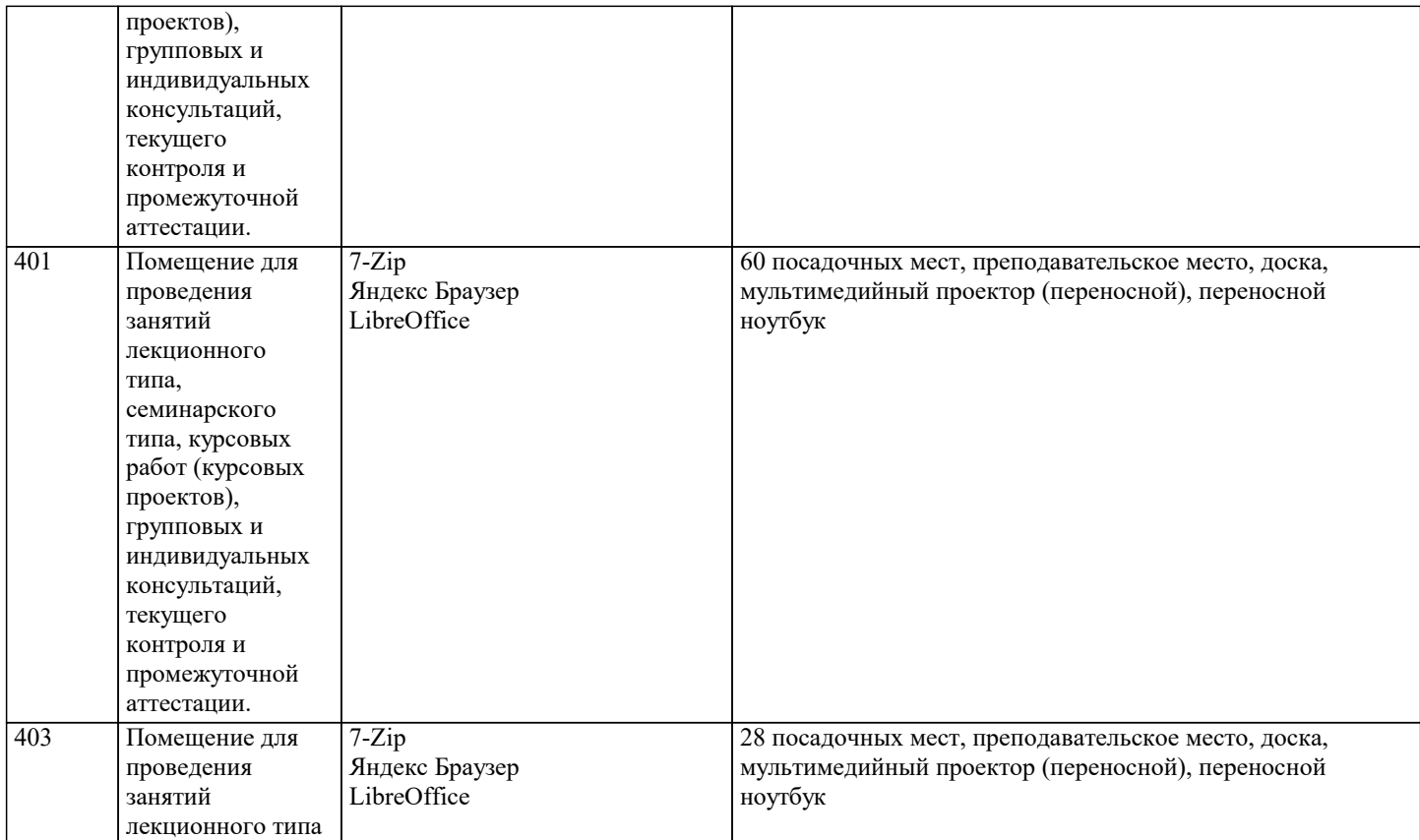

## **8. МЕТОДИЧЕСКИЕ УКАЗАНИЯ ДЛЯ ОБУЧАЮЩИХСЯ ПО ОСВОЕНИЮ ДИСЦИПЛИНЫ (МОДУЛЯ)**

Дисциплина Практикум «Компьютерная верстка дизайн-проектов» осваивается практически на примерах и заданиях, сориентированных на решение творческих задач. Разрабатывая и выполняя практические задания, студент должен знать особенности компьютерной верстки, специфику программного обеспечения, инструментальные возможности компьютерной программы. Он должен владеть технологией создания графических изображений с помощью векторных, растровых и текстовых редакторов. Задания дисциплины Практикум «Компьютерная верстка дизайн-проектов» составляются ведущим преподавателем и утверждаются кафедрой. Выдаваемые на занятиях задания сопровождаются вводными лекциями, в которых излагаются сведения об алгоритмах выполнения задания, методические и технологические требования к выполнению работы. Студентов знакомят с аналогами и прототипами, характерными особенностями компьютерного моделирования тех или иных виртуальных объектов, определяются цели, ставится учебная задача. Водные лекции включают в себя необходимую дополнительную информацию: перечень специальной и справочной литературы, визуальный материал на цифровых носителях, нормы и стандарты, технические условия и т. д.

 В овладении программой учебной дисциплиной большое значение имеют лекции. Каждая лекция, решая конкретные задачи, раскрывает проблематику темы, указывает, в каком направлении студентам следует работать дальше над изучением темы и почему это так важно.

 Методическая последовательность выполнения лабораторных работ: вводная лекция и выдача задания, анализ задачи, установка цели и пути реализации данной задачи, алгоритмирование процесса выполнения задания, промежуточный просмотр и методический разбор выполненного задания, окончательной выполнение задания.

 Самостоятельная работа студента — одна из важнейших форм овладения знаниями. Особенно она важна для приобретения практических навыков компьютерного моделирования, понимания особенностей и закономерностей компьютерного проектирования. Самостоятельная работа по дисциплине Компьютерные технологии в дизайне включает работу над рефератами по теоретическим темам курса, детальное изучение инструментов и интерфейса программ с практическими упражнениями по темам.

 Работа по написанию реферата состоит из нескольких этапов: выбор темы, подбор источников и литературы, изучение источников и литературы, составление плана, основное содержание реферата. Написание реферата начинается оформлением титульного листа. Затем следует план работы. С нового листа излагается содержание реферата. Оптимальный объем реферата 12—15 страниц машинописного текста (через 1,5 интервала). Во введении необходимо раскрыть актуальность, причины выбора данной темы, определить цели и задачи реферата, дать краткий обзор использованных источников и литературы. Излагая текст основной части реферативной работы, следует придерживаться плана, выделять заголовками разделы. Реферат завершается заключением, в котором необходимо подвести итоги рассуждений, сделать основные выводы по теме. Они должны быть лаконичными и конкретными. Приводимые в работе цитаты, заимствования, цифровые данные должны иметь ссылки на источники. Ссылки оформляются в соответствии с требованиями ныне действующих ГОСТов. Реферат должен завершаться списком использованных источников и литературы.

Головко С.Б. Дизайн деловых периодических изданий: Учебное пособие для студентов вузов, обучающихся по специальностям "Графика", "Журналистика", "Информационные технологии в дизайне", "Реклама" / Головко С.Б. - М:ЮНИТИ-ДАНА, 2015. - 423 с. [режим доступа] http://znanium.com/catalog.php?bookinfo=872638

Хворостов Д.А. 3D Studio Max + VRay. Проектирование дизайна среды : учеб. пособие / Д.А. Хворостов. — М. : ФОРУМ : ИНФРА-М, 2018. — 270 с. — (Высшее образование: Бакалавриат). [режим доступа] http://znanium.com/catalog.php? bookinfo=942731

Дмитриева Л.М. Дизайн в культурном пространстве: Учебное пособие / Дмитриева Л.М., Балюта П.А. - М.:Магистр, НИЦ ИНФРА-М, 2017. - 152 с. [режим доступа] http://znanium.com/catalog.php?bookinfo=895800

7.2 Дополнительная литература

СмирноваЛ.Э. История и теория дизайна/СмирноваЛ.Э. - Краснояр.: СФУ, 2014. -224 с. [режим доступа] http://znanium.com/catalog.php?bookinfo=550383

Овчинникова Р.Ю. Дизайн в рекламе. Основы графического проектирования: Учебное пособие для студентов вузов, обучающихся по специальностям 070601 "Дизайн", 032401 "Реклама" / Овчинникова Р.Ю.; Под ред. Дмитриева Л.М. - М.:ЮНИТИ-ДАНА, 2015. - 239 с. [режим доступа] http://znanium.com/catalog.php?bookinfo=872607

7.3. Периодические издания

Статьи по темам и разделам курса в журналах:

«Как»,

«Просто дизайн»,

«Проектор», «Identity»,

«КомпьюАрт»,

«Реклама и рекламные технологии»,

«Counterform»,

«Designer»,

«Дизайнинформ: профессиональный журнал по вопросам дизайна»,

«КомпьюАрт»,

«Курсив»,

«Publish».

7.4 Интернет-ресурсы:

www.redaktoram.ru

www.ruprint.ru

www.rosdesign.com

www.paratype.ru/www.fonts.ru

www.myfonts.com

#### www.adoube.com

www.stormtype.com

www.prodtp.ru

www.vedi.ru

www.callig.ru/

www.de-fis.com

www.stormtype.com

www.lucasfonts.com

http://tfasces.narod.ru

http://community.livejournal.com/ru\_typography

Электронные библиотечные системы

ИНИОН – http://www.inion.ru

Российская государственная библиотека – http://www.rsl.ru

Библиотека М. Мошкова – http://www.lib.ru

Московский научный общественный фонд – http://www.mpst.org

Национальная электронная библиотека - http://nel.nns.ru

Библиографическая поисковая система «Букинист» - http://bukinist.agava.ru

Предметно-ориентированная логическая библиотечная сеть – http://www.libweb.ru

Научная электронная библиотека- www.elibrary.ru

### **9. МЕТОДИЧЕСКИЕ УКАЗАНИЯ ОБУЧАЮЩИМСЯ ПО ВЫПОЛНЕНИЮ САМОСТОЯТЕЛЬНОЙ РАБОТЫ**

Специфика получаемой направленности (профиля) образовательной программы, ее визуальный характер, предполагает возможность обучения следующих категорий инвалидов и лиц с ограниченными возможностями здоровья: с ограничением двигательных функций;

с нарушениями слуха.

Организация образовательного процесса обеспечивает возможность беспрепятственного доступа, обучающихся с ограниченными возможностями здоровья и (или) инвалидов в учебные аудитории и другие помещения, имеется наличие пандусов, поручней, расширенных дверных проемов и лифтов.

В учебных аудиториях и лабораториях имеется возможность оборудовать места для студентов-инвалидов по следующим видам нарушения здоровья: опорно-двигательного аппарата и слуха. Освещенность учебных мест устанавливается в соответствии с положениями СНиП 23-05-95 «Естественное и искусственное освещения». Все предметы, необходимые для учебного процесса, располагаются в зоне максимальной досягаемости вытянутых рук.

Помещения предусматривают учебные места для инвалидов вследствие сердечно-сосудистых заболеваний, оборудованы солнцезащитными устройствами (жалюзи), имеется система климат-контроля.

По необходимости для инвалидов лиц с ограниченными возможностями здоровья разрабатываются индивидуальные учебные планы и индивидуальные графики, обучающиеся обеспечиваются печатными и электронными образовательными ресурсами в формах, адаптированных к ограничениям их здоровья.